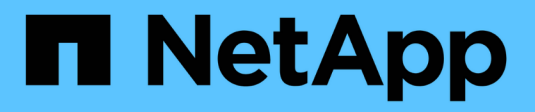

## 查看**SG5600**控制器上的启动状态并查看错误代 码 StorageGRID 11.5

NetApp April 11, 2024

This PDF was generated from https://docs.netapp.com/zh-cn/storagegrid-115/sg5600/e5600sg-controllerseven-segment-display-codes.html on April 11, 2024. Always check docs.netapp.com for the latest.

# 目录

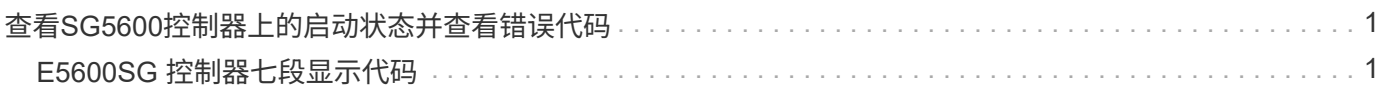

# <span id="page-2-0"></span>查看**SG5600**控制器上的启动状态并查看错误代码

每个控制器上的七段显示会显示设备启动时,硬件初始化时以及硬件出现故障且必须退出 初始化时的状态和错误代码。如果您要监控进度或进行故障排除,则应查看显示的代码顺 序。

关于此任务

E5600SG 控制器的状态和错误代码与 E2700 控制器的状态和错误代码不同。

步骤

1. 在启动期间,查看七段显示器上显示的代码以监控进度。

2. 要查看 E5600SG 控制器的错误代码,请参见七段显示状态和错误代码信息。

3. 要查看 E2700 控制器的错误代码,请参见支持站点上的 E2700 控制器文档。

相关信息

["E5600SG](#page-2-1) [控制器七段显示代码](#page-2-1)["](#page-2-1)

["NetApp](http://mysupport.netapp.com/documentation/productlibrary/index.html?productID=61765) [文档:](http://mysupport.netapp.com/documentation/productlibrary/index.html?productID=61765) [E2700](http://mysupport.netapp.com/documentation/productlibrary/index.html?productID=61765) [系列](http://mysupport.netapp.com/documentation/productlibrary/index.html?productID=61765)["](http://mysupport.netapp.com/documentation/productlibrary/index.html?productID=61765)

## <span id="page-2-1"></span>**E5600SG** 控制器七段显示代码

E5600SG 控制器上的七段显示在设备启动和硬件初始化期间显示状态和错误代码。您可以 使用这些代码确定状态并对错误进行故障排除。

查看 E5600SG 控制器上的状态和错误代码时,您应查看以下类型的代码:

• \* 常规启动代码 \*

表示标准启动事件。

• \* 正常启动代码 \*

表示设备中发生的正常启动事件。

• \* 错误代码 \*

指示启动事件期间的问题。

StorageGRID 仅控制 E5600SG 控制器上的以下 LED, 并且仅在 StorageGRID 设备安装程序启动后才控制此 LED :

- 允许服务操作 LED
- 需要执行服务操作 LED
- 七段式显示

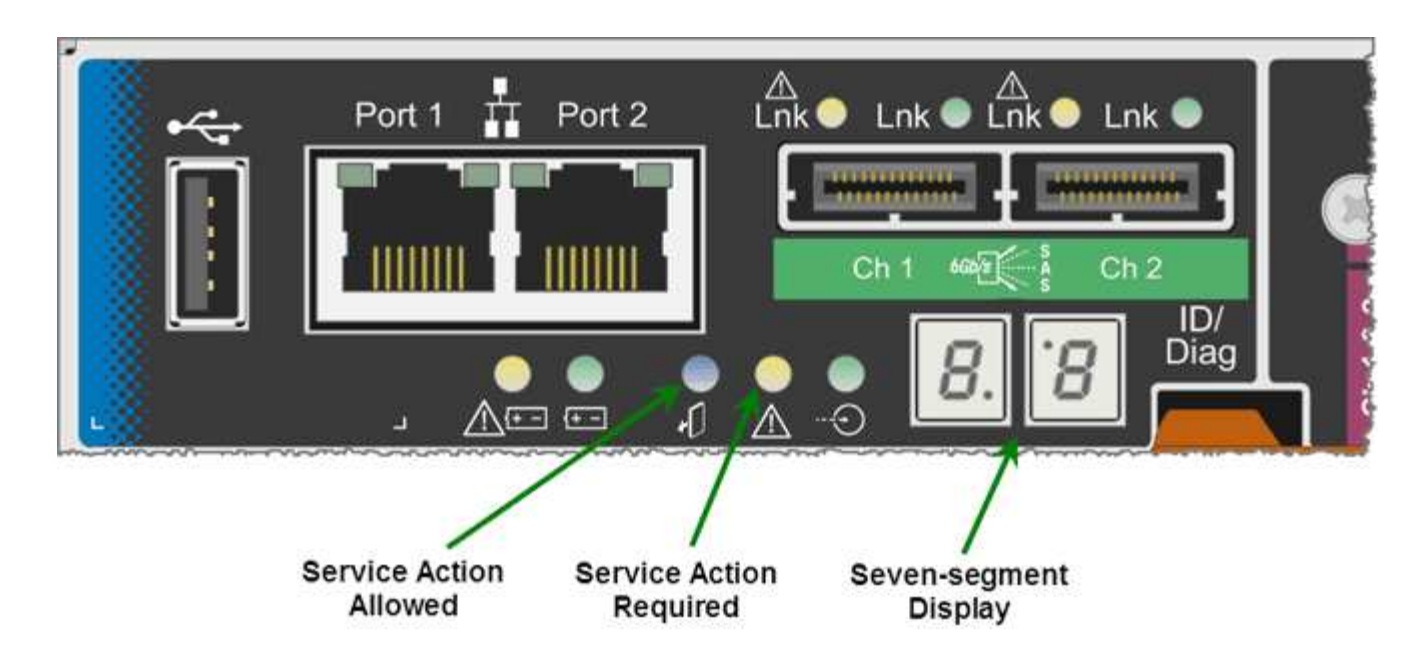

StorageGRID 设备不会使用七段显示中的小数点:

• 与最小有效位数相邻的小数点上限为平台诊断 LED 。

在重置和初始硬件配置期间会启用此功能。否则,它将关闭。

• 与最重要数字相邻的小数点下限将关闭。

要诊断其他问题,您可能需要查看以下资源:

• 要查看所有其他硬件和环境诊断信息,请参见 E 系列操作系统硬件诊断。

其中包括查找电源,温度和磁盘驱动器等硬件问题。该设备依靠 E 系列操作系统监控所有平台环境状态。

• 要确定固件和驱动程序问题,请查看 SAS 和网络端口上的链路指示灯。

有关详细信息,请参见 E 系列 E5600 文档。

#### 常规启动代码

在启动期间或硬件硬重置后,硬件初始化期间,允许服务操作和需要服务操作 LED 亮起。七段显示屏显示一系 列代码,这些代码对于 E 系列硬件是相同的,而不是特定于 E5600SG 控制器的。

在启动期间,现场可编程门阵列( Field Programmable Gate Array , FPGA )可控制硬件的功能和初始化。

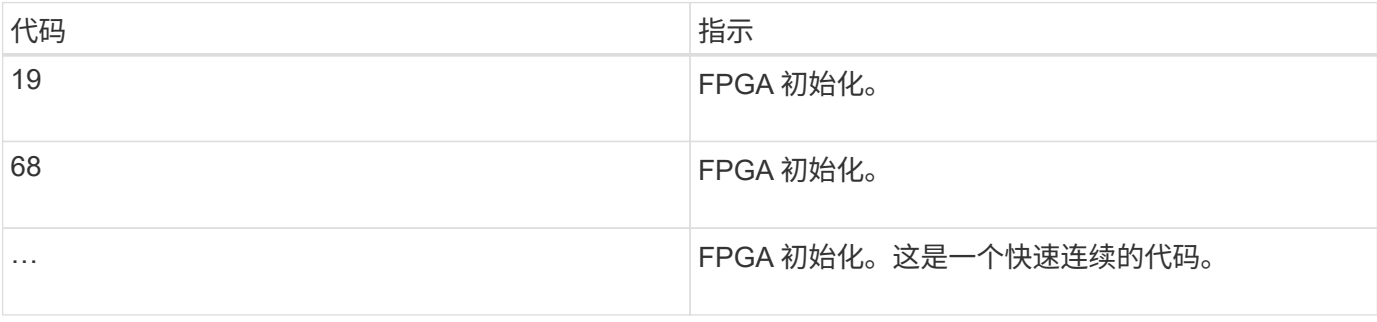

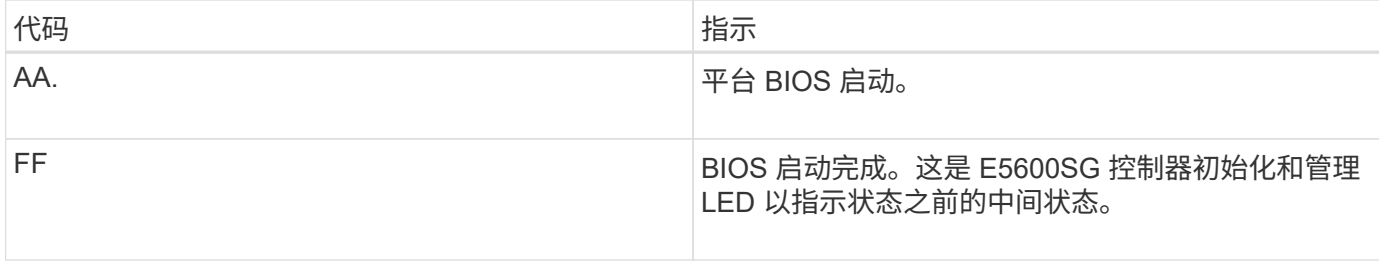

出现 AA 和 FF 代码后,将显示正常启动代码或错误代码。此外,允许服务操作和需要服务操作 LED 也会关 闭。

### 正常启动代码

这些代码按时间顺序表示设备中发生的正常启动事件。

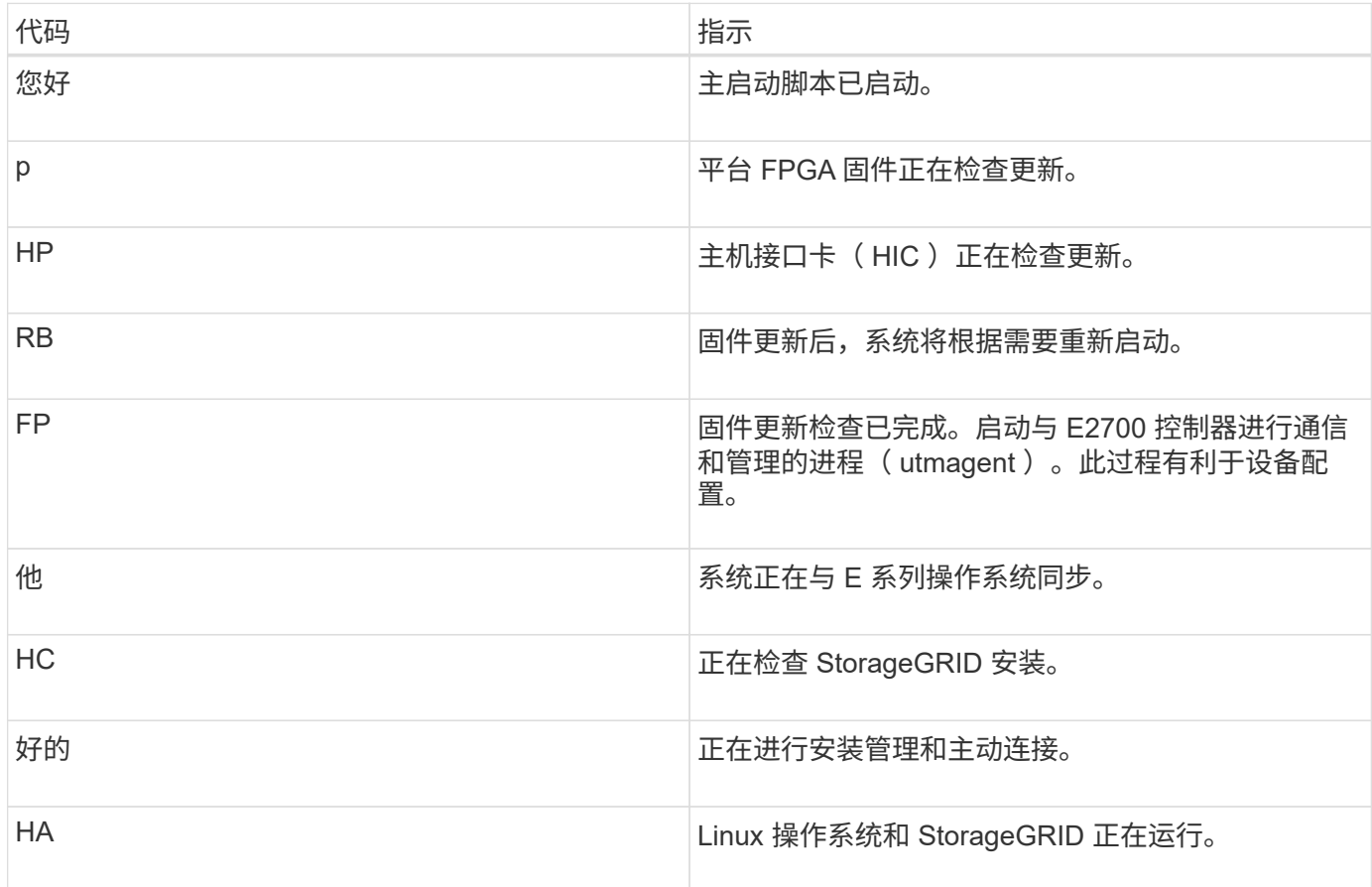

### **E5600SG** 控制器错误代码

这些代码表示设备启动时 E5600SG 控制器上可能显示的错误情况。如果发生特定的低级硬件错误,则会显示其 他两位十六进制代码。如果其中任何一个代码持续一两秒以上,或者您无法通过执行规定的故障排除过程之一来 解决此错误,请联系技术支持。

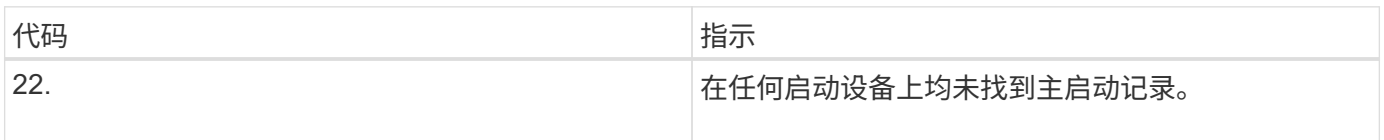

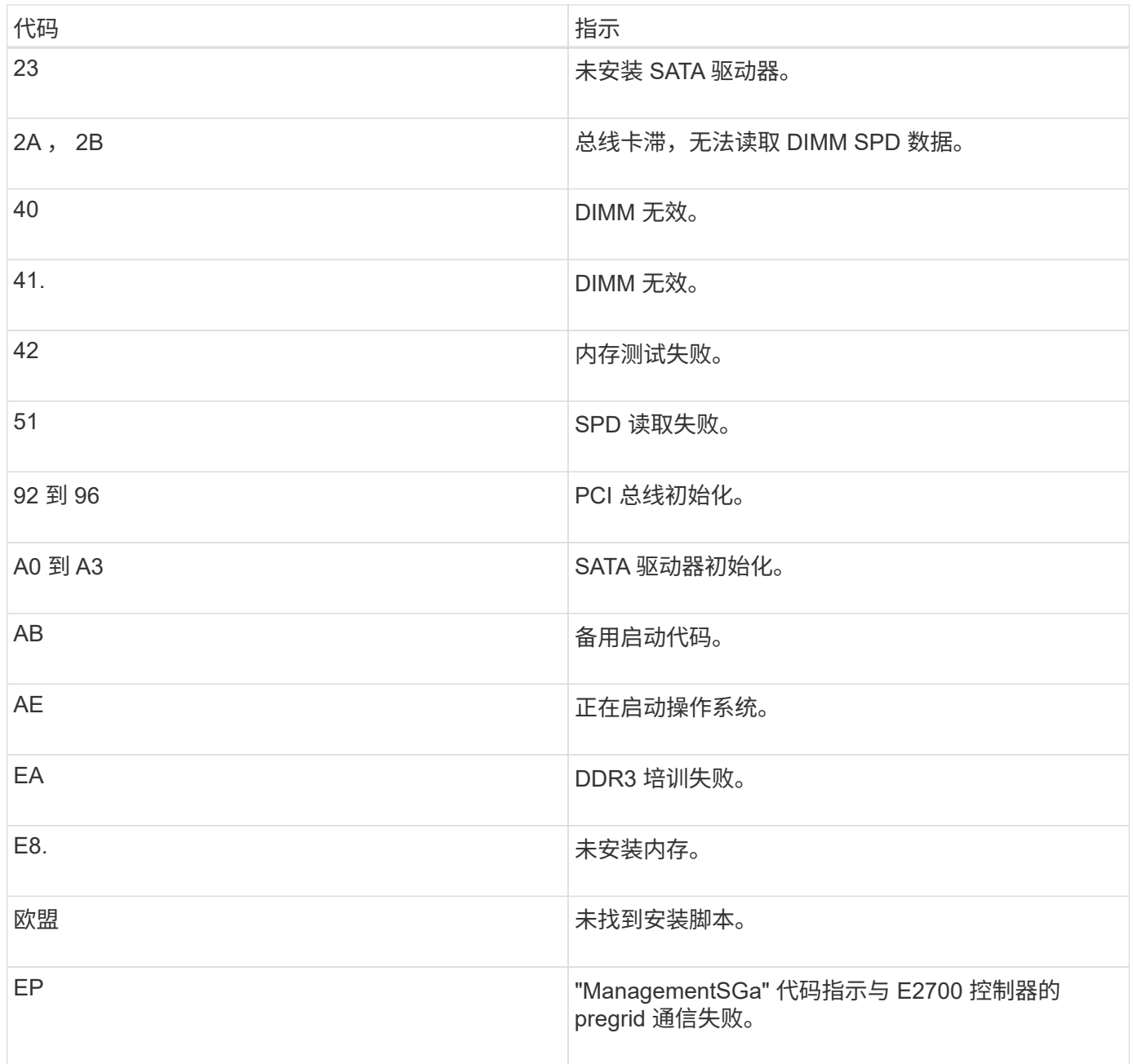

#### 相关信息

["](https://docs.netapp.com/zh-cn/storagegrid-115/sg5600/troubleshooting-hardware-installation.html)[对硬件安装进行故障排除](https://docs.netapp.com/zh-cn/storagegrid-115/sg5600/troubleshooting-hardware-installation.html)["](https://docs.netapp.com/zh-cn/storagegrid-115/sg5600/troubleshooting-hardware-installation.html)

["NetApp](https://mysupport.netapp.com/site/global/dashboard) [支持](https://mysupport.netapp.com/site/global/dashboard)["](https://mysupport.netapp.com/site/global/dashboard)

#### 版权信息

版权所有 © 2024 NetApp, Inc.。保留所有权利。中国印刷。未经版权所有者事先书面许可,本文档中受版权保 护的任何部分不得以任何形式或通过任何手段(图片、电子或机械方式,包括影印、录音、录像或存储在电子检 索系统中)进行复制。

从受版权保护的 NetApp 资料派生的软件受以下许可和免责声明的约束:

本软件由 NetApp 按"原样"提供,不含任何明示或暗示担保,包括但不限于适销性以及针对特定用途的适用性的 隐含担保,特此声明不承担任何责任。在任何情况下,对于因使用本软件而以任何方式造成的任何直接性、间接 性、偶然性、特殊性、惩罚性或后果性损失(包括但不限于购买替代商品或服务;使用、数据或利润方面的损失 ;或者业务中断),无论原因如何以及基于何种责任理论,无论出于合同、严格责任或侵权行为(包括疏忽或其 他行为),NetApp 均不承担责任,即使已被告知存在上述损失的可能性。

NetApp 保留在不另行通知的情况下随时对本文档所述的任何产品进行更改的权利。除非 NetApp 以书面形式明 确同意,否则 NetApp 不承担因使用本文档所述产品而产生的任何责任或义务。使用或购买本产品不表示获得 NetApp 的任何专利权、商标权或任何其他知识产权许可。

本手册中描述的产品可能受一项或多项美国专利、外国专利或正在申请的专利的保护。

有限权利说明:政府使用、复制或公开本文档受 DFARS 252.227-7013 (2014 年 2 月)和 FAR 52.227-19 (2007 年 12 月)中"技术数据权利 — 非商用"条款第 (b)(3) 条规定的限制条件的约束。

本文档中所含数据与商业产品和/或商业服务(定义见 FAR 2.101)相关,属于 NetApp, Inc. 的专有信息。根据 本协议提供的所有 NetApp 技术数据和计算机软件具有商业性质,并完全由私人出资开发。 美国政府对这些数 据的使用权具有非排他性、全球性、受限且不可撤销的许可,该许可既不可转让,也不可再许可,但仅限在与交 付数据所依据的美国政府合同有关且受合同支持的情况下使用。除本文档规定的情形外,未经 NetApp, Inc. 事先 书面批准,不得使用、披露、复制、修改、操作或显示这些数据。美国政府对国防部的授权仅限于 DFARS 的第 252.227-7015(b)(2014 年 2 月)条款中明确的权利。

商标信息

NetApp、NetApp 标识和 <http://www.netapp.com/TM> 上所列的商标是 NetApp, Inc. 的商标。其他公司和产品名 称可能是其各自所有者的商标。